# *JumboMem*

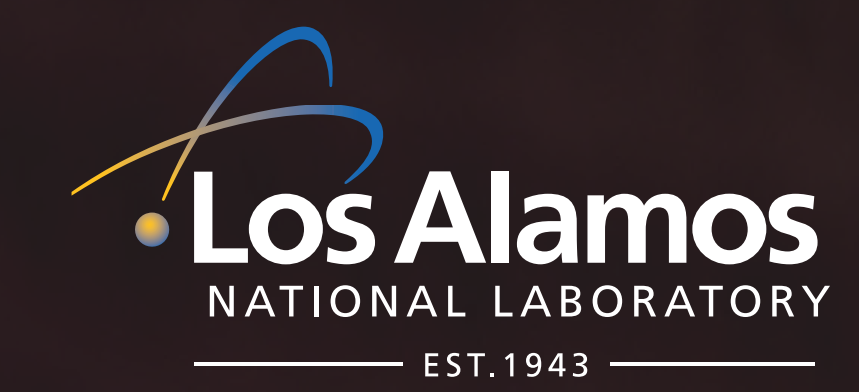

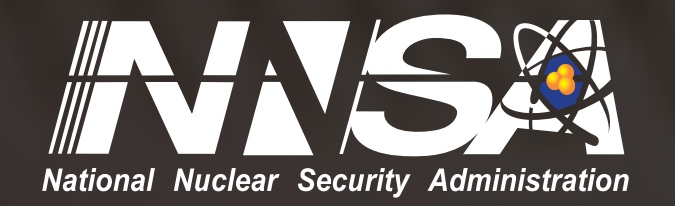

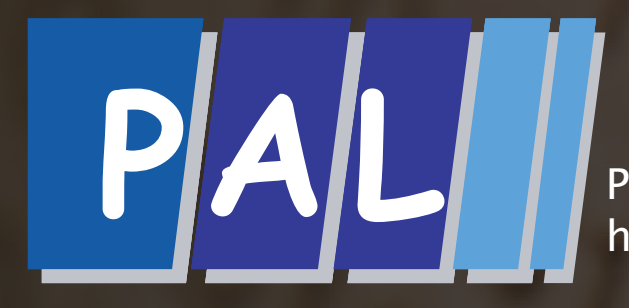

Performance and Architecture Lab http://www.c3.lanl.gov/PAL/

## **Can the applications on your cluster do this?**

## **p = malloc(1099511627776UL); // 1 terabyte**

## **They can with JumboMem!**

### **Have you ever run CacheBench out to 0.5 TB?**

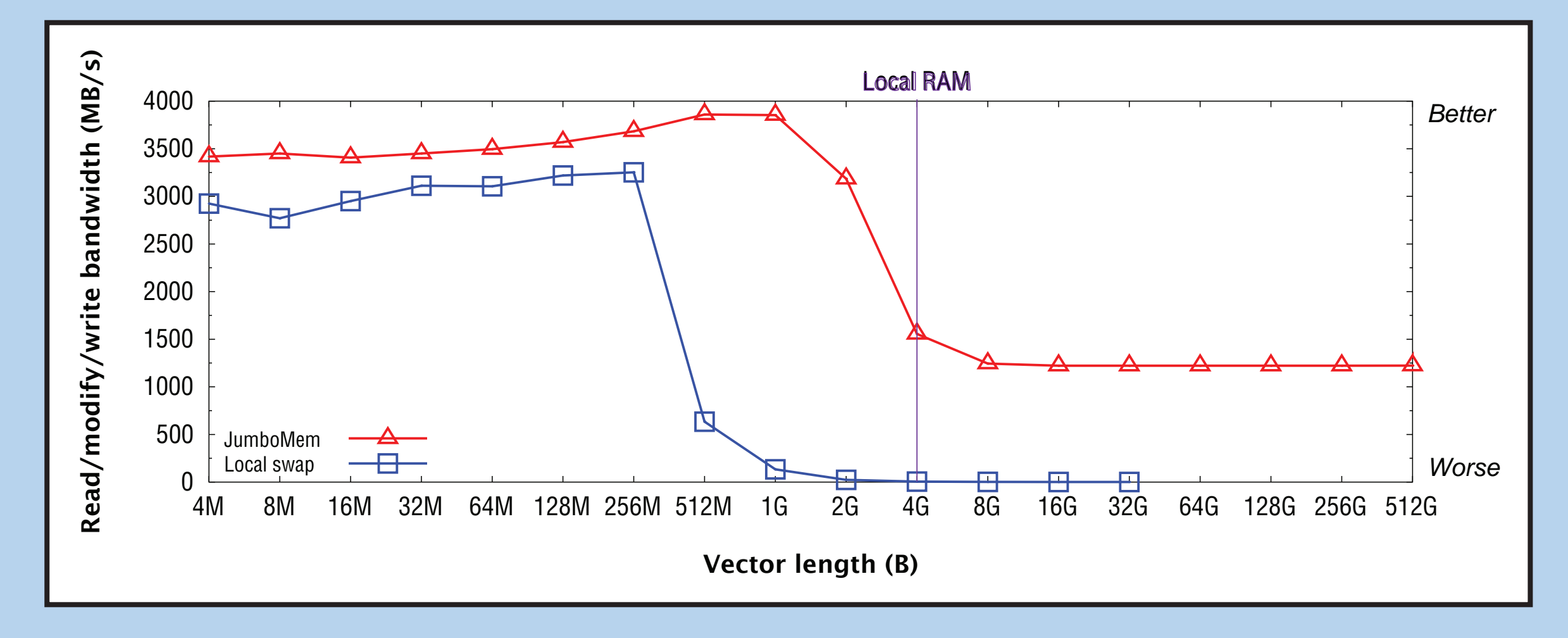

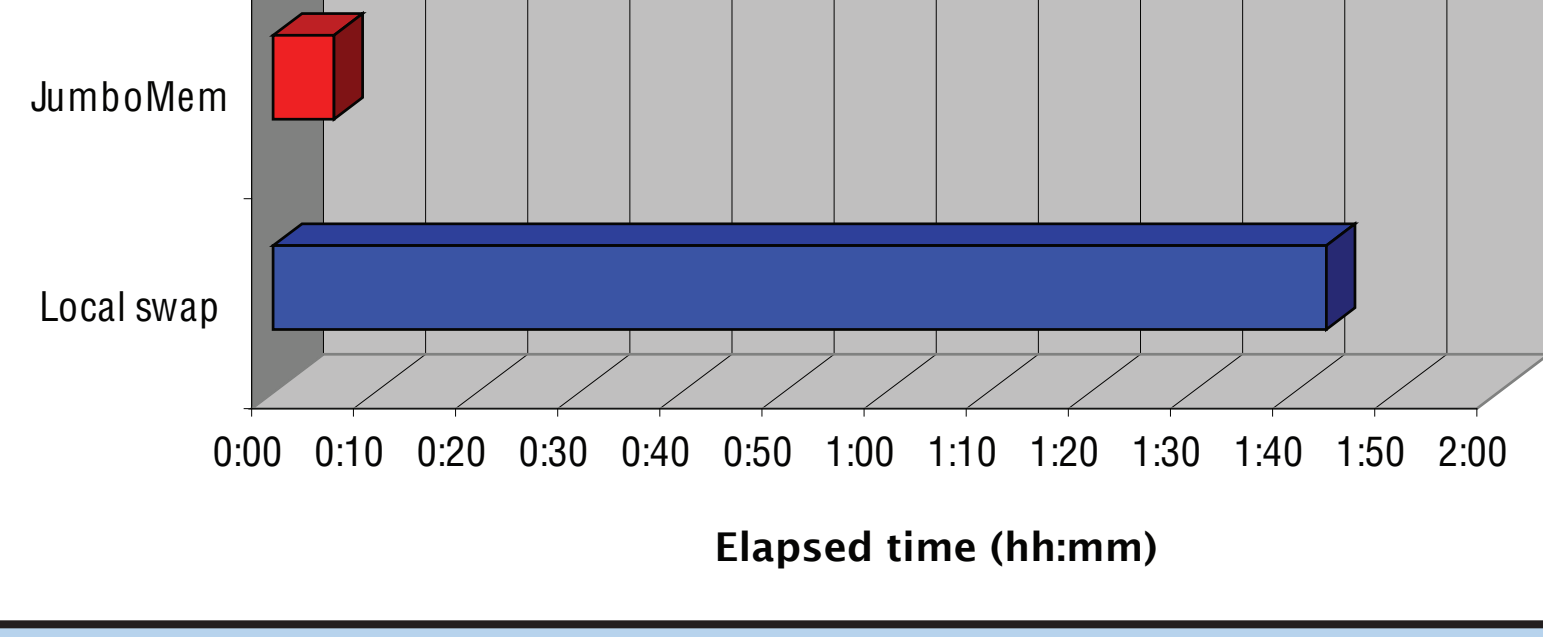

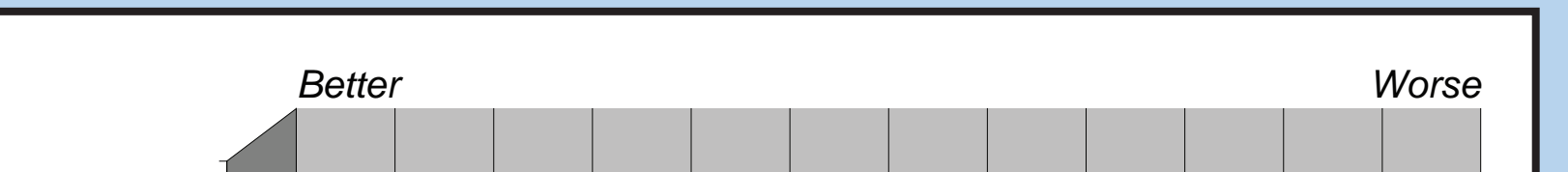

JumboMem is the first **entirely user-level** memory server that enables **unmodified sequential applications** to directly access all of the memory in a cluster. You already have that memory; why not use it?

#### **No administrative access is required.**

All you need is an ordinary account on any Linux cluster. If you can run an MPI program you can run JumboMem.

**Your applications don't need to be modified.** Even binaries are okay. You can also run Perl, Python and other scripting languages.

#### JumboMem **is open-source software.**

Want to try out some fancy new page-replacement algorithm? Go ahead and hack up the JumboMem source code. It's easy to do.

Here's how long it takes to multiply a 65,536 x

65,536 element matrix by a 65,536 element vector in an *interactive* GNU Octave session: